# Towards Better LATEX Documentation With the ltxguidex Document Class

# Rebecca Turner\*

# 2019/01/13 v0.1.0

## **Abstract**

The ltxguidex document class extends ltxguide with a set of environments and commands that make writing beautiful LTEX documentation easier and more natural. ltxguidex is licensed under the LPPL version 1.3c, or any later version at your choosing.

This document is written with the ltxguidex document class.

**NOTE** This release of ltxguidex is an experimental public beta; it intends to demonstrate a hopeful new direction without committing to a stable public API.

Although ltxguidex is now suitable for use in your own documentation, do not be surprised if future versions break your docs.

**NOTE** Browse the sources, contribute, or complain at [github.com/9999years/ltxguidex](https://github.com/9999years/ltxguidex)

# **Contents**

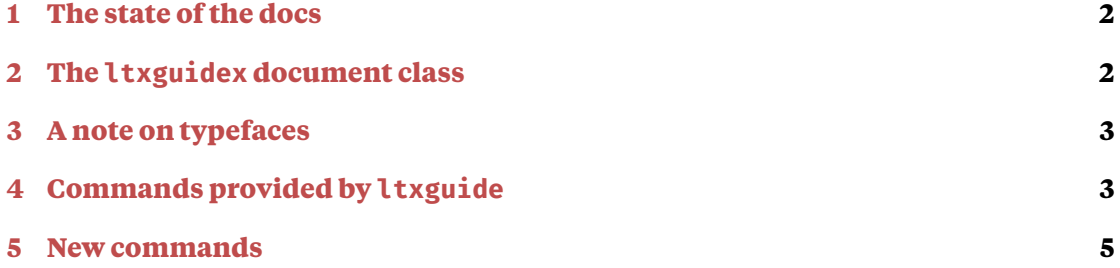

<sup>\*</sup>Brandeis University; [rebeccaturner@brandeis.edu](mailto:rebeccaturner@brandeis.edu)

# <span id="page-1-0"></span>**1 The state of the docs**

 $E_{\text{L}}$ X documentation is easy enough to write that — in general — nobody has bothered to package the improvements made to the LATEX documentation systems. If one examines the documentation for their favorite package, they'll likely find a few command definitions that make some aspect of documentation writing more ergonomic. In the case of complex packages like [listings](https://ctan.org/pkg/listings) or  $-$  in an extreme case  $-$  [pgf](https://ctan.org/pkg/pgf), it's commonplace to see packages define their own internal documentation packages containing hundreds-to-thousands of lines of documentation macros.

This class repackages useful macros from various packages' documentation, often changing their form (e.g. the macro's interface) but keeping its style. I've tried to balance versatility against specialization (i.e. determining which features are the *most* useful) as well as balancing short with descriptive names.

 $E_{\text{L}}$ X documentation is enabled with two document classes and several packages. Document classes include:

- ltxdoc Defines very little other than a few shorthands for documenting commands. Designed to be integrated with the DOCSTRIP system, but I've seen plenty of .dtx files documented with ltxguide. However, I haven't yet used DOCSTRIP, so my experience here is limited.
- ltxguide Provides several ergonomic features absent in ltxdoc. However, ltxguide is almost entirely undocumented, a fact which is partially mitigated by the fact that it's only about 150 lines long. ltxguidex is, as the name implies, based on ltxguide.

And supporting packages include:

- hypdoc One of many, many packages by Heiko Oberdiek. [hypdoc](https://ctan.org/pkg/hypdoc) undertakes the ambitious task of patching the [doc](https://ctan.org/pkg/doc) package in order to generate better indexes. In my experience, [hypdoc](https://ctan.org/pkg/hypdoc) is not compatible with ltxguide; as such, it isn't loaded in ltxguidex.
- doctools Provides many useful secondary commands such as \ltxclass, \package, and so on. Many are duplicated here.
- showexpl Provides the LTXexample environment which typesets LATEX code and displays it in a listing side-by-side. [showexpl](https://ctan.org/pkg/showexpl) provides the functionality of [listings](https://ctan.org/pkg/listings)' \lstsample command and more. [showexpl](https://ctan.org/pkg/showexpl) does, however, rely on the fairly hefty [listings](https://ctan.org/pkg/listings) package.

Compare to more "plain" LATEX documentation, ltxguidex documentation can be expected to compile somewhat slower. This author is of the opinion that the improvements are so numerous that the slow-down is worth it.

# <span id="page-1-1"></span>**2 The ltxguidex document class**

Although ltxguidex provides many useful commands, much of its utility is in its aesthetics. Much LAT<sub>EX</sub> documentation is very ugly because producing beautiful documentation requires significantly more code than most package authors are interested in writing. This document is written with ltxguidex and one package loaded (the [bera](https://ctan.org/pkg/bera) font family). Because ltxguidex is written with inherent beauty, it ends up being a bit heavier than its competitors; notably, it loads [xcolor](https://ctan.org/pkg/xcolor), [listings](https://ctan.org/pkg/listings), [graphicx](https://ctan.org/pkg/graphicx), and [calc](https://ctan.org/pkg/calc) by default.

# <span id="page-2-0"></span>**3 A note on typefaces**

This document is set in [Tiempos Text](https://klim.co.nz/retail-fonts/tiempos-text/) and [Fira Sans](https://bboxtype.com/typefaces/FiraSans/) (available on CTAN as [fira](https://ctan.org/pkg/fira)).

For your own documents, I would recommend [bera](https://ctan.org/pkg/bera) or [plex](https://ctan.org/pkg/plex), although neither has small caps, which I consider essential.

When deciding on a serif font for  $EEx$  documentation, I would recommend picking one with a tall x-height, as larger overall glyphs makes documents easier to read on small screens (nobody's going to be printing out your documentation). This will rule out most old-style serif typefaces, such as Garamond and Calson.

# <span id="page-2-1"></span>**4 Commands provided by ltxguide**

In ltxguide, pipe characters (|) mark verbatim text.

However, between two pipes, the angle brackets < and > typeset as pretty angle brackets with regular italics between them; therefore, |<package>| typesets as *⟨package⟩*.

To write literal angle brackets, simply double the characters;  $\vert \langle \rangle \vert$  will render as  $\langle \rangle$ and |>>| will render as >.

\pipe \bs

> To write literal pipe characters, use the \pipe command. To write a literal backslash, use the \bs command.

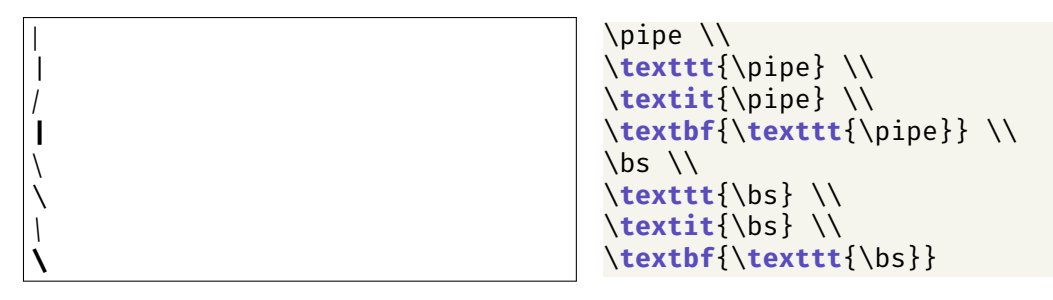

ltxguide uses [shortvrb](https://ctan.org/pkg/shortvrb) to activate pipes as a synonym for short-verbatim material. There are some small conflicts with ltxguidex's use of the [listings](https://ctan.org/pkg/listings) package (in particular, pipes are silently gobbled from lstlistings environments, although they work normally within verbatim), which will hopefully be resolved with a coming change to listings; this simply depends on how quickly Jobst Hoffmann emails me back.

ltxguide also provides the decl environment that powers the desc environment.

```
\m{⟨placeholder⟩}
\meta{⟨placeholder⟩}
```
Prints *⟨placeholder⟩* in italics within angle-brackets. ltxguidex provides \meta as a synonym for \m.

*⟨placeholder⟩* \m{placeholder}

# \arg{*⟨argument⟩*} \oarg{*⟨argument⟩*}

Shorthands for mandatory and optional arguments.

{*⟨foo⟩*}[*⟨bar⟩*] \**arg**{foo}\oarg{bar}

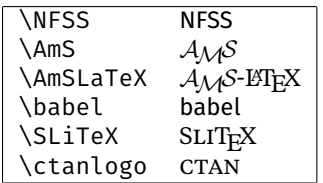

Various logos.

**NOTE** ltxguide actually defines the CTAN logo as \ctan, but this class uses \ctan to refer to a package, so the CTAN logo is typeset with \ctanlogo.

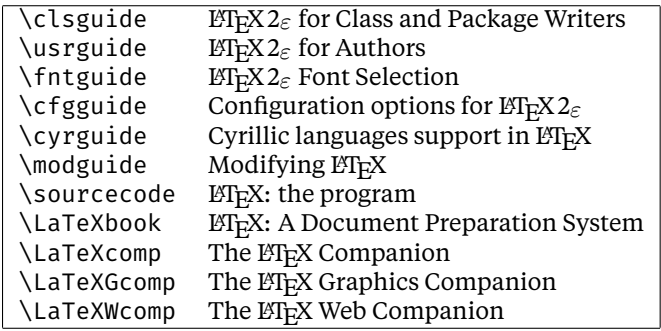

The names of various documents, presumably intended only for the original ltxguide document.

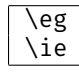

Shortcuts for "e.g.," and "i.e.," followed by a non-breaking space.

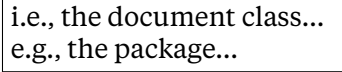

\ie the document class\**dots**\\ \eg the package\**dots**

\NEWfeature{*⟨version⟩*} \NEWdescription{*⟨version⟩*}

> Typeset their arguments in a \marginpar. This paragraph is prepended by  $\blacksquare$  New feature \NEWfeature{1.0.0} \NEWdescription{1.0.0}.

1.0.0 New description 1.0.0

# \URL{*⟨url⟩*}

Typesets its argument in \texttt. Obsolete given that ltxguidex loads [hyperref](https://ctan.org/pkg/hyperref).

# <span id="page-4-0"></span>**5 New commands**

ltxguidex provides several new commands for convenience.

\begin{desc}...\end{desc}

Describes a command or environment, setting it out into the margin and surrounding it with a frame. Originally written by Javier Bezos for the [enumitem](https://ctan.org/pkg/enumitem) documenation.

**EXAMPLE** Unfortunately, a side-by-side listing doesn't seem to be possible here because pipes seem to be gobbled by the listings package (a side-effect of loading both [listings](https://ctan.org/pkg/listings) and [shortvrb](https://ctan.org/pkg/shortvrb), perhaps). However, here's how the \email command is described in this document:

```
\begin{desc}
|\email{<email>}|
\end{desc}
```
\email{*⟨email⟩*}

Typesets an email address with a mailto: link.

**EXAMPLE** Emails, along with other hyperlinks, are colored magenta, although ltxguidex's default magenta is a bit closer to purple.

[rebeccaturner@brandeis.edu](mailto:rebeccaturner@brandeis.edu) \email{rebeccaturner@brandeis.edu}

\https{*⟨url⟩*} \http{*⟨url⟩*}

Typesets *⟨url⟩* with https:// or http:// prepended to the link address; this makes links display a bit prettier than \url might.

**EXAMPLE** The following two listings are equivalent:

[ctan.org](https://ctan.org) \https{ctan.org}

[ctan.org](https://ctan.org) \\href{https://ctan.org}{ctan.org}

\ctan{*⟨package⟩*} \ctanlogo

Typesets a package name with a link to ctan.org/pkg/*⟨package⟩*.

**WARNING** ltxguidex's definition of \ctan differs from ltxguide's, which simply typesets "CTAN" in small-caps. The CTAN logo is typeset with \ctanlogo.

the [listings](https://ctan.org/pkg/listings) package... the \ctan{listings} package\dots

\package{*⟨package⟩*} \ltxclass{*⟨document class⟩*} \option{*⟨option name⟩*} \filename{*⟨filename⟩*} \extension{*⟨file extension⟩*}

Typesets a  $\Delta E$ <sub>E</sub>X package, option, file extension, etc. in \texttt.

**NOTE** Unlike those defined in the [doctools](https://ctan.org/pkg/doctools) package, these commands don't add entries to the index.

.tex files  $\vert$  \extension{tex} files

\begin{warning}...\end{warning} \begin{note}...\end{note} \begin{example}...\end{example} \begin{bug}...\end{bug}

> These environments typeset "notices" with a hanging indent. Original definitions written by Javier Bezos for the [enumitem](https://ctan.org/pkg/enumitem) documenation. \ltxguidex@noticestyle is executed before the marker text ("warning," "note," etc.) in a separate group. New notice environments can be created with \newnotice.

**BUG** If the first content in a notice environment is vertical, the marker text is hidden. This can be avoided by starting the environment with  $\leq \leq \leq \leq \$ some introductory material to the first line.

This is actually a bug in the \list command that the notice environments use.

**EXAMPLE** Although this example is short, note that subsequent lines will be indented. These environments only vary by text.

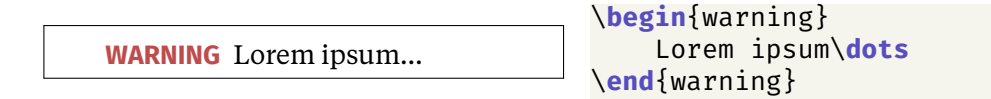

\newnotice{*⟨environment name⟩*}{*⟨marker text⟩*}

Creates a new notice environment in the style of warning, note, and so on. The marker text is automatically uppercased.

# \begin{LTXexample}[*⟨options⟩*]...\end{LTXexample}

Typesets  $\cancel{E}$ F<sub>K</sub> code next to a listing of its source. Providing examples makes your user's lives easier, and should be done as much as possible. The LTXexample environment is provided by the [showexpl](https://ctan.org/pkg/showexpl) package. Excerpted from showexpl's documentation as of v0.3o 2016/12/11, valid options include:

**attachfile**=*⟨*true*|*false*⟩* false

If set to true the sourcecode will be attached to the .pdf file—presumed that the document is processed by pdflatex.

### **codefile**=*⟨filename⟩* \jobname.tmp

Name of the (temporary) file that contains the code which will be formatted as source code. The default value is  $\iota$  jobname.tmp.

**explpreset**= $\langle key \text{ val list} \rangle$  {language=[LaTeX]TeX,}

A *⟨key val list⟩* which serves for presetting the properties of the formatting of the source code, for values see the documentation of the [listings](https://ctan.org/pkg/listings) package. The default value is empty. $1$ 

## **graphic**=*⟨filename⟩*

If present, includes and displays this file instead of the formatted code.

### **hsep**=*⟨length⟩*

Defines the horizontal distance between the source code and the formatted text.

### **justification**=*⟨code⟩* \raggedright

Defines the justification of the formatted text: reasonable values are \raggedleft, \raggedright, \centering.

# **overhang**=*⟨dimen⟩* 0pt

Defines the amount by which the formatted text and the source code can overlap the print space. The default value is 0 pt.

# **pos**=*⟨*t*|*b*|*l*|*r*|*o*|*i*⟩* l

Defines the relative position of the formatted text relating to the source code. Allowed values are t, b, l, r, o, and i for top, bottom, left, right, outer, and inner. The last values give sense only for two-sided printing, where there are outer and inner margins of a page.

### **preset**=*⟨code⟩*

Any T<sub>E</sub>X code executed before the sample code but not visible in the listings area.

### **rangeaccept**=*⟨*true*|*false*⟩* false

If set to true, one can define ranges of lines that will be excerpted from the source code.

## **rframe**=[single] *(empty)*

Defines the form of the frame around the formatted text. With a non-empty value (e. g. "single") a simple frame will be drawn. In the future more kinds of frames will be supported. The default value is empty (no frame).

## **varwidth**=*⟨*true*|*false*⟩* false

If set to true, the formatted text is set with its "natural" width instead of a fixed width as given by the value of the option width.

Defines the vertical distance between the source code and the formatted text.

# **wide**=*⟨*true*|*false*⟩* false

If set to true, the source code and the formatted text overlap the print space and the margin area.

**vsep**=*⟨dimen⟩*

<span id="page-6-0"></span><sup>&</sup>lt;sup>1</sup>ltxguidex redefines the default to perform syntax highlighting for  $\mathbb{F}_T$ X, in addition to the general improvements made for all listings in the document.

```
width=⟨dimen⟩
```
Defines the width of the formatted text. The default value depends of the relative positions of the source code and the formatted text.

```
scaled=[⟨scale factor⟩]
```
Without a value the formatted text will be scaled to fit the given width of the result area. With a number as value the formatted text will be scaled by this number.

In addition to these options the kind of the result box (default:  $\fbox{box}$ ) can be changed. For example:

```
\renewcommand\ResultBox{\fcolorbox{green}{lightgray}}
\setlength\ResultBoxSep{5mm}% default: \fboxsep
\setlength\ResultBoxRule{2mm}% default: \fboxrule
```

```
\begin{packages}...\end{packages}
\begin{classes}...\end{classes}
\begin{options}...\end{options}
```
Frequently, package authors need to describe a series of options, packages, or document classes. These environments wrap the description environment and provide an \item which wraps a command like \package. In the packages environment, \item[listings]translates to \item[\package{listings}].

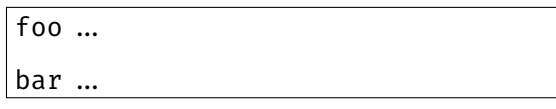

→ Lorem ipsum dolor sit amet? Consectetur adipiscing elit, sed do eiusmod tempor incididunt

 $\rightarrow$  Ut enim ad minim veniam, quis nostrud? Exercitation ullamco laboris nisi ut aliquip ex ea

ut labore et dolore magna aliqua.

commodo consequat.

\**begin**{options} \**item**[foo] \**dots** \**item**[bar] \**dots** \**end**{options}

\begin{advise}...\end{advise} *≡* \begin{faq}...\end{faq} \Q \A \advisespace

> Roughly copied from [listings](https://ctan.org/pkg/listings)' internal lstdoc package, these environments represent a list of questions and answers.

> > \**begin**{faq}

\Q Lorem ipsum dolor sit amet?

- \A Consectetur adipiscing elit, sed do eiusmod tempor incididunt ut labore et dolore magna aliqua.
- \Q Ut enim ad minim veniam, quis nostrud?
- \A Exercitation ullamco laboris nisi ut aliquip ex ea commodo consequat. \**end**{faq}

Within these environments,  $\mathcal{Q}$  and  $\mathcal{A}$  indicate a question and an answer; they're defined to \item and \advisespace, respectively.

**NOTE** faq is an exact synonym for advise.

The list label for the advise environment is \labeladvise.

The font is set with \advisestyle.

## \alternative{*⟨comma list⟩*}

Prints a comma-separated list delimited by vertical bars. Space around commas is not trimmed, and alternates are printed in \textup{\texttt{ $\dots$ }. This environment is from lstdoc.

true|false  $\alpha$  \alternative{true,false}

```
\begin{keys}...\end{keys}
\key[⟨options⟩]{⟨key name⟩}[⟨key value⟩][⟨default value⟩]
\bool
```
Describes keys. Within a keys environment, \bool indicates a true/false value. This environment is a recreation of lstdoc's syntax environment with a more elegant interface.

*⟨options⟩* can include:

**v**=*⟨version⟩*

The version a key was introduced.

**WARNING** This key is currently ignored.

**default**=*⟨default value⟩*

An alias for the final argument; a default value if the key isn't given.

**note**=*⟨note⟩*

A note set in the left margin; might note a group of features or something else.

```
EXAMPLE Note the use of \bool:
```
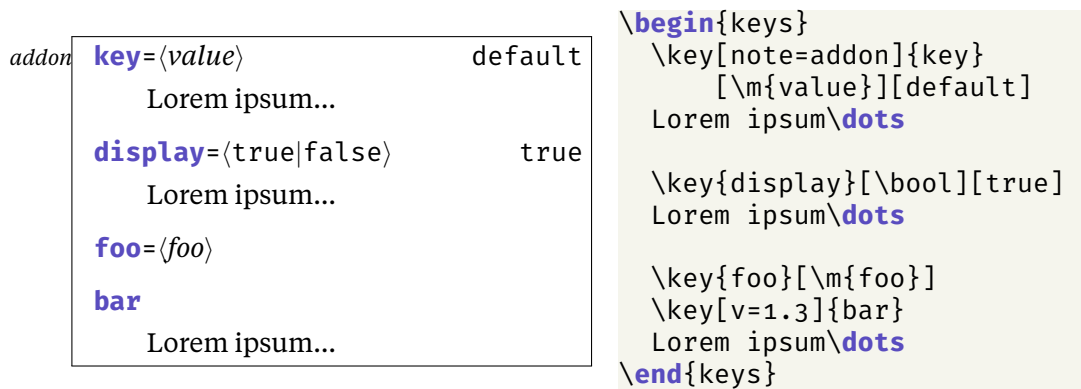